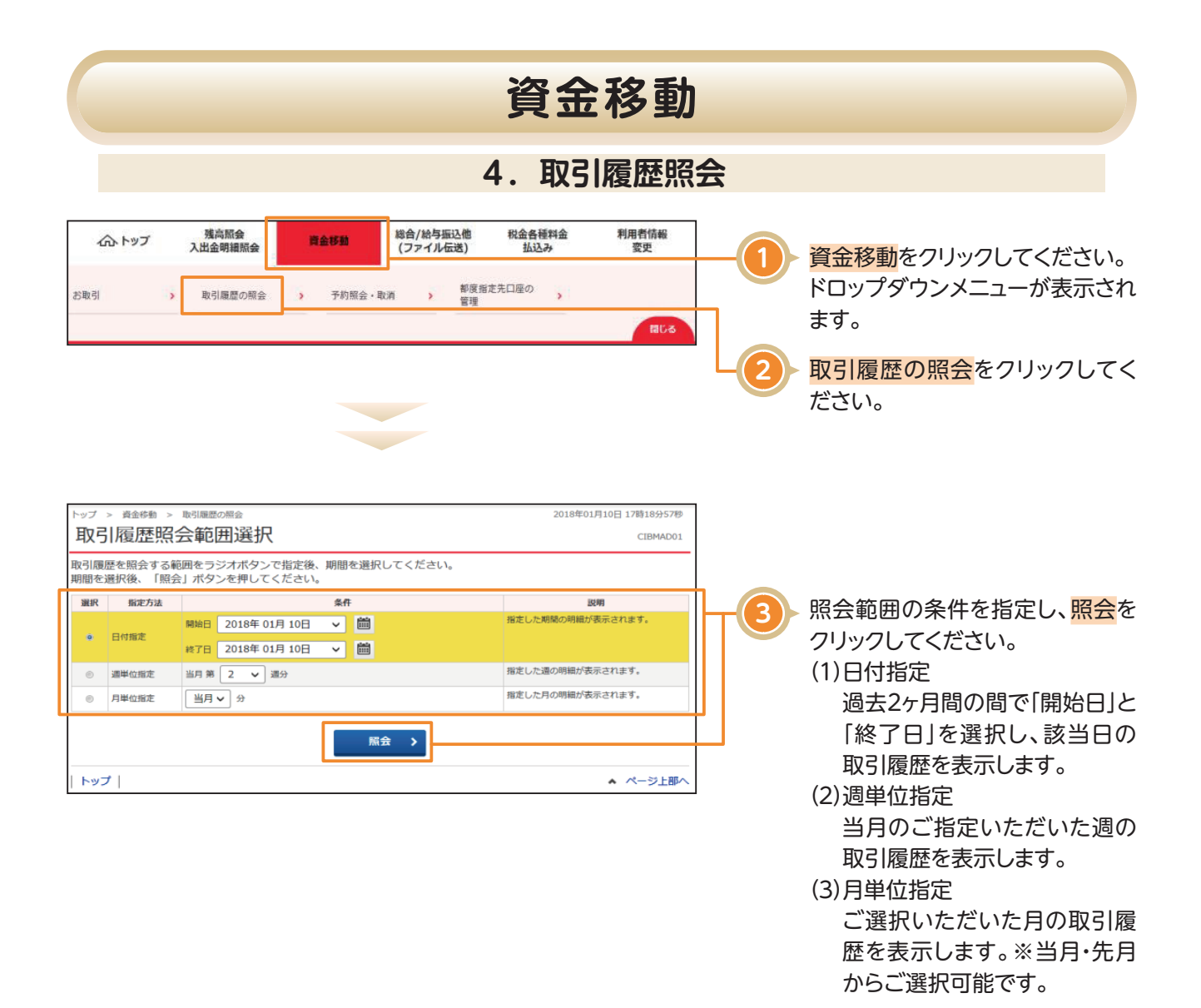

**資金移動**

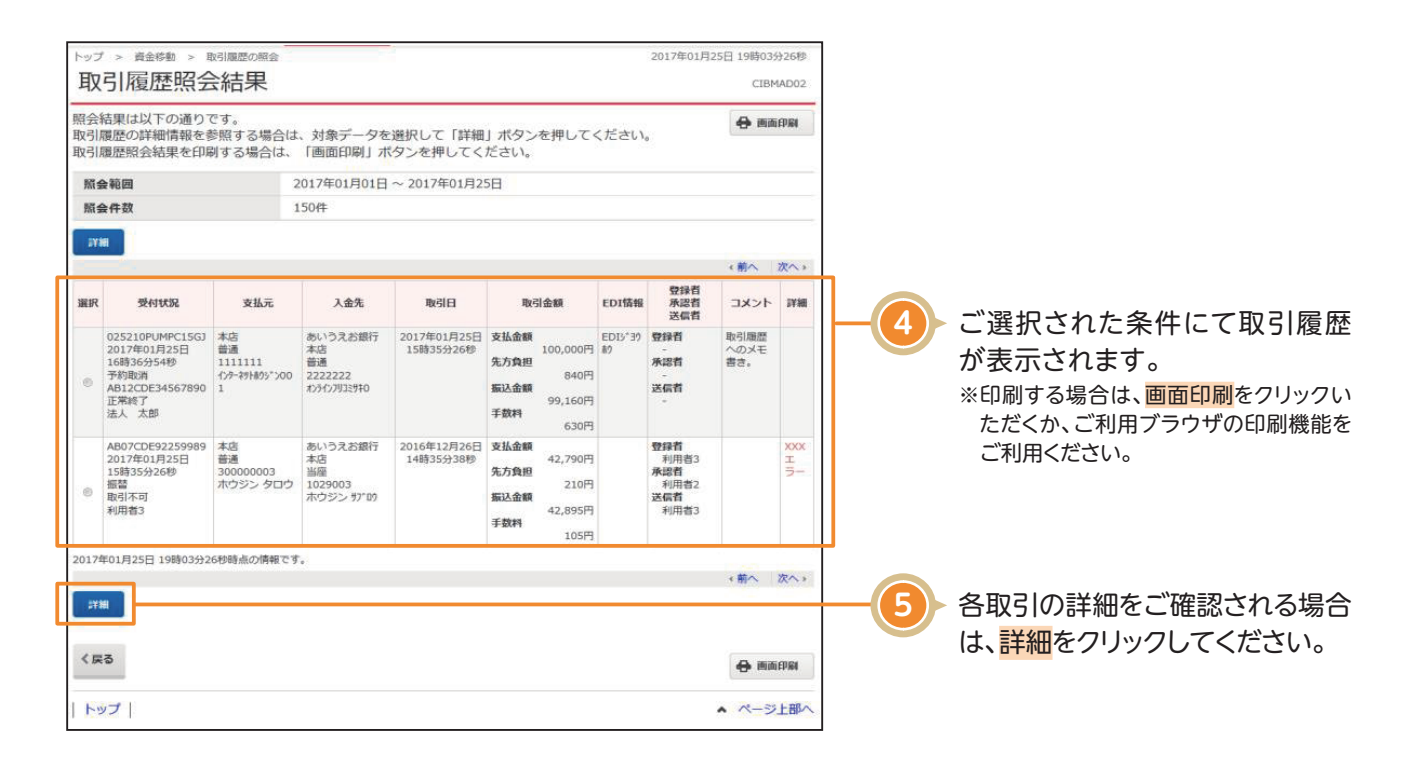

## 〈画面例〉詳細結果

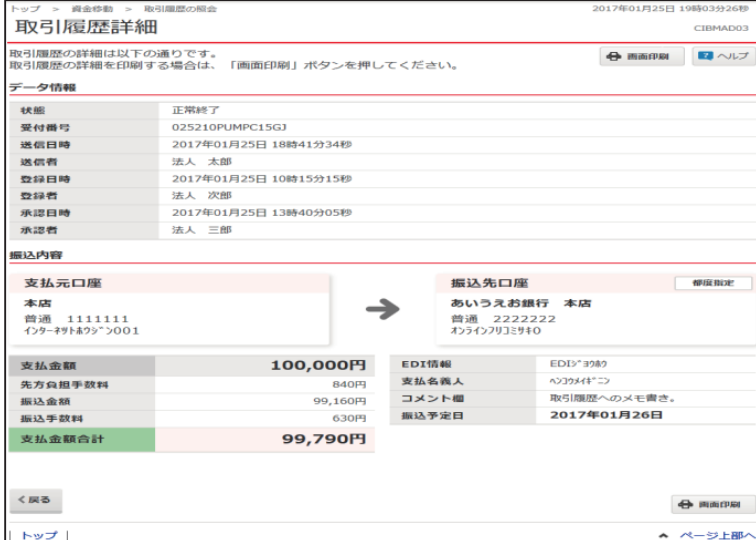